# **Anlage zu § 12 Abs. 2, § 13 Abs. 2 und § 14**

#### **Daten zum Zwecke der Gesamtevidenz**

(siehe 1.1)

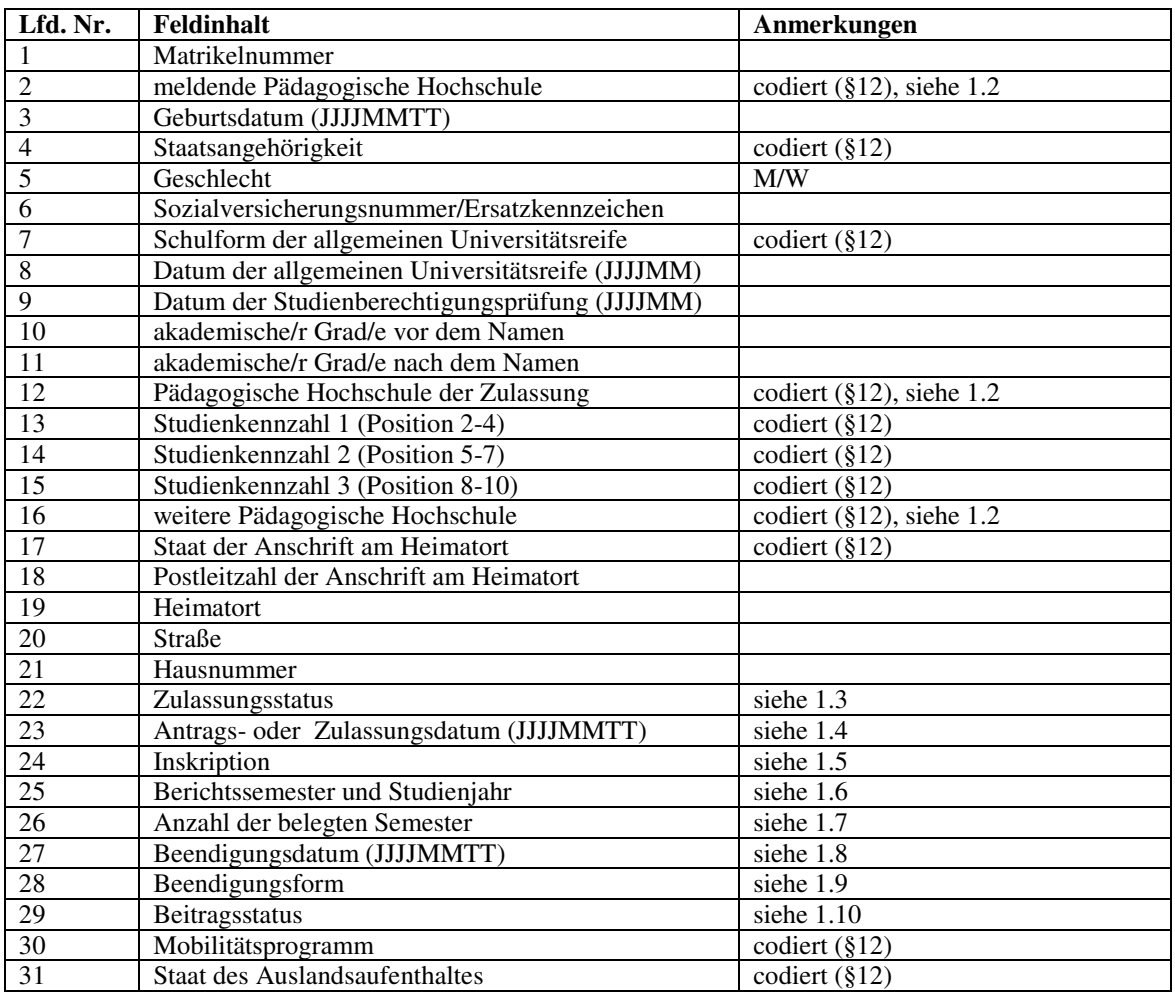

### **1.1**

Sämtliche zutreffende Datenfelder sind verpflichtend auszufüllen. Zum Teil sind die Daten codiert zu übermitteln, in diesem Fall findet sich die Anmerkung: "codiert (§12)"

## **1.2**

Unter "meldende Pädagogische Hochschule" ist jene Hochschule zu verstehen, die die Studierendendaten zum Zwecke der Gesamtevidenz übermittelt. Unter "Pädagogische Hochschule der Zulassung" wird jene Pädagogische Hochschule verstanden, an der die oder der Studierende zugelassen ist (im Fall der Mitbelegung erfolgt keine Zulassung). Unter "weitere Pädagogische Hochschule" wird jede weitere Pädagogische Hochschule verstanden, an der die oder der Studierende Studien betreibt (auch in Form einer Mitbelegung, eines hochschulübergreifenden Studiums oder eines gemeinsam eingerichteten Studiums).

# **1.3**

Folgende Kennbuchstaben bezeichnen den Zulassungsstatus:

V – Antrag auf Zulassung

B – Zulassung zum Studium (neu oder nach Erlöschen der Zulassung)

F – Zulassung zum Studium ist aufrecht (nicht erloschen)

#### X – Studienzulassung ist erloschen

Nach dem Erlöschen der Zulassung dürfen die Daten nicht mehr überschrieben werden. Erfolgt eine neuerliche Zulassung zum gleichen Studium, so ist ein weiterer Studiensatz mit entsprechenden Merkmalen anzulegen.

## **1.4**

Abhängig vom Zulassungsstatus ist in diesem Feld für den Status "V" das Datum des Zulassungsantrages, für den Status "B" und "F" das Datum der Zulassung anzugeben. Letzteres bleibt auch nach Erlöschen der Zulassung  $(X^{\omega})$  unverändert erhalten.

### **1.5**

Das Feld ist mit dem Buchstaben "I" zu besetzen, wenn die oder der Studierende im aktuellen Semester zu diesem Studium zugelassen wurde und/oder inskribiert ist. Das Feld ist mit "A" zu besetzen, solange die oder der Studierende die Fortsetzung des Studiums bei gleichzeitigem Auslandsaufenthalt gemeldet hat. In Semestern einer Beurlaubung ist das Feld mit "U" zu bezeichnen. Das Feld ist mit "E" zu besetzen, wenn die oder der Studierende im vorhergegangenen Semester das Studium beendet hat.

### **1.6**

Das Feld ist 3-stellig wie folgt zu besetzen:

Die ersten beiden Stellen entsprechen der 3. und 4. Stelle des aktuellen Studienjahres. Die dritte Stelle ist mit der Ziffer "1" für Wintersemester bzw. mit der Ziffer "2" für Sommersemester zu bezeichnen. (Beispiel: Sommersemester 2007/08 entspricht 072 )

### **1.7**

Das Feld ist mit der Anzahl der belegten Semester zum angegebenen Studium zu besetzen.

### **1.8**

Das Feld ist mit dem Datum des Erlöschens der Zulassung zu besetzen.

### **1.9**

Das Feld ist mit dem Buchstaben "E" zu besetzen, wenn die oder der Studierende mit Erfolg das Studium abgeschlossen hat, mit dem Buchstaben "A", wenn die Zulassung auf Antrag erloschen ist und mit dem Buchstaben "S", wenn die Zulassung aus sonstigen Gründen erloschen ist.

### **1.10**

Aufgrund des § 69 des Hochschulgesetzes 2005 ist mit jeder Staatsangehörigkeit ein Beitragsstatus verbunden. Folgende Kennbuchstaben kennzeichnen den Beitragsstatus:

I – Inländer/in

- G Inländer/innen gleichgestellt
- A Ausländer/in
- O ohne Beitragspflicht

Bei Vorliegen der entsprechenden Voraussetzungen sind die Kennbuchstaben durch folgende Buchstaben zu ersetzen:

- M bei Erlass des Studienbeitrages infolge Teilnahme an einem Mobilitätsprogramm
- K bei Erlass des Studienbeitrages für einen Konventionsflüchtling
- U bei Beurlaubung
- E bei Erlass aus einem anderen Grund